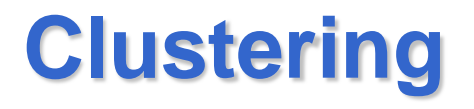

#### Leggere il Capitolo 15 di Riguzzi et al. Sistemi Informativi

## **Clustering**

• Raggruppare le istanze di un dominio in gruppi tali che gli oggetti nello stesso gruppo mostrino un alto grado di similarità e gli oggetti in gruppi diversi un alto grado di dissimilarità

#### **Misure di distanza o dissimilarità**

- Variano tra 0 e + infinito
- Distanze per punti in Rn: *distanza euclidea*

$$
d_2(x, y) = \left(\sum_{k=1}^n (x_k - y_k)^2\right)^{1/2} = \|x - y\|_2
$$

• E' un caso particolare, con p=2, della *metrica di Minkowski*

$$
d_p(x, y) = \left(\sum_{k=1}^n (x_k - y_k)^p\right)^{1/p} = \|x - y\|_p
$$

## **Misure di similarità**

*T*

- Variano tra 0 e 1
- Funzione coseno

$$
S_{\cos}(x, y) = \frac{x^T y}{\|x\| \|y\|}
$$

• Coefficiente di Dice

$$
S_{Dice}(x, y) = \frac{2x^T y}{\left\|x\right\|^2 + \left\|y\right\|^2}
$$

• Similarita' esponente

$$
S_{\exp}(x, y) = \exp\left(-\left\|x - y\right\|^{\alpha}\right)
$$

#### **Relazione tra le misure di similarita' e dissimilarita'**

• Un esempio:

$$
s(x, y) = \frac{1}{1 + d(x, y)}
$$

$$
d(x, y) = \frac{1 - s(x, y)}{s(x, y)}
$$

# **K-means (versione di Forgy)**

- Si applica a istanze appartenenti a R<sup>n</sup>
- Sia k il numero dei cluster che si vogliono trovare
- 1. Si scelgono k punti a caso in  $\mathsf{R}^n$  come centri dei cluster
- 2. Le istanze sono assegnate al cluster avente il centro piu' vicino
- 3. Si calcola il centroide (la media) dei punti in ogni cluster: questo rappresenta il nuovo centro del cluster *m j*

$$
c_j = \frac{\sum_{i=1}^{j} x_i}{m_j}
$$

4. Si riparte dal passo 2 finche' tutte le istanze non sono assegnate allo stesso cluster in due iterazioni successive

# **K-means (versione di MacQueen)**

- In questo caso i centroidi vengono ricalcolati dopo l'assegnazione di ogni pattern e non alla fine di un ciclo di riallocazione:
- 1. Si scelgono k punti a caso in  $R<sup>n</sup>$  come centri dei cluster
- 2. Si assegnano le istanze ai cluster
- 3. Si calcolano i nuovi centroidi dei cluster
- 4. for i=1 to m (m numero di punti)
	- 1. assegna il punto  $x_i$  al cluster avente il centroide più vicino
	- 2. ricalcola il centroide del cluster che ha guadagnato l'elemento e di quello che l'ha perso
- 5. Si riparte dal passo 4 finche' tutte le istanze non sono assegnate allo stesso cluster in due iterazioni successive

#### **Risultato del clustering**

• Il k-means cerca di minimizzare la funzione obiettivo

$$
e^2 = \sum_{j=1}^k \sum_{i \in cluster(j)} d^2(x_i, c_j)
$$

# **Scelta dei punti iniziali**

- Sono possibili varie scelte:
	- Le prime k istanze nel dataset
	- Etichetta le istanze con i numeri da 1 a m (numero delle istanze) e scegli quelle con numeri m/k,2m/k,…,(k-1)m/k e m
	- Scegliere a caso k istanze
	- Generare k punti scegliendo a caso i valori di ciascun coordinata nel range della coordinata
	- Genera un partizione del dataset in k sottoinsiemi mutuamente esclusivi e considera i centroidi dei sottoinsiemi

# **Esempio (versione di Forgy)**

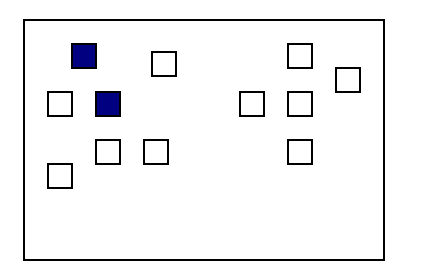

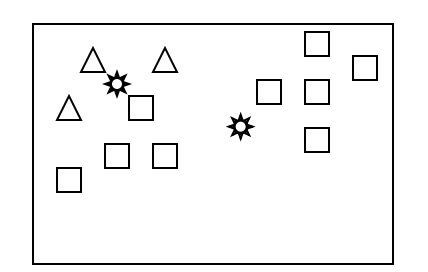

- Punti iniziali  $\mathcal{L}(\mathcal{A})$
- ❖ Centri dei cluster
- Membri del primo cluster  $\Delta^-$
- $\Box$ Membri del secondo cluster

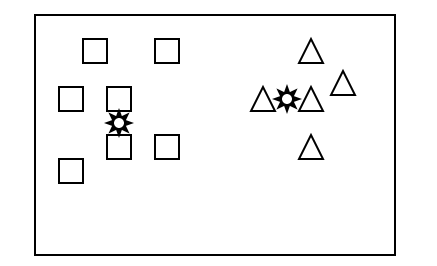

Dopo la seconda iterazione

## **PAM**

- PAM (Partitioning Around Medoids)
- Per trovare k cluster, si determina un oggetto rappresentativo per ogni cluster. Questo oggetto, chiamato medoid, e' l'oggetto collocato piu' centralmente nel cluster.
- Una volta selezionati i medoid, gli altri oggetti vengono raggruppati intorno a quello piu' simile a loro
- 1. Seleziona arbitrariamente k medoid iniziali
- 2. Per ogni oggetto non selezionato, si vede se scambiandolo con uno dei medoid si ottiene un clustering migliore
- 3. Continua fino a che nessuno scambio porta a miglioramento

#### **PAM**

- Sia  $O_i$  un oggetto selezionato come medoid e  $O_h$ l'oggetto non selezionato considerato per lo scambio
- PAM calcola il costo  $C_{iih}$  dello scambio tra  $O_{h}e O_{i}$  per ogni oggetto non selezionato O<sub>i</sub>
- Ci sono 4 casi

## **Caso 1**

- 1.  $O_i$  appartiene al cluster di  $O_i$ 
	- $-$  Sia O $_{\mathsf{j}}$  piu' vicino a O $_{\mathsf{j},2}$  che a O $_{\mathsf{h}}$  cioe' d(O $_{\mathsf{j}},$  $O_h$ )>=d( $O_j$ ,  $O_{j,2}$ ) dove  $O_{j,2}$  e' il secondo medoid piu' vicino a O<sub>i</sub>
	- $-$  O<sub>i</sub> va nel cluster di O<sub>i.2</sub>
	- $\quad C_{\sf jih} = d(O_{\sf j}, O_{\sf j,2}) d(O_{\sf j}, O_{\sf i})$
	- $-$  C<sub>iih</sub> e' sempre non negativo

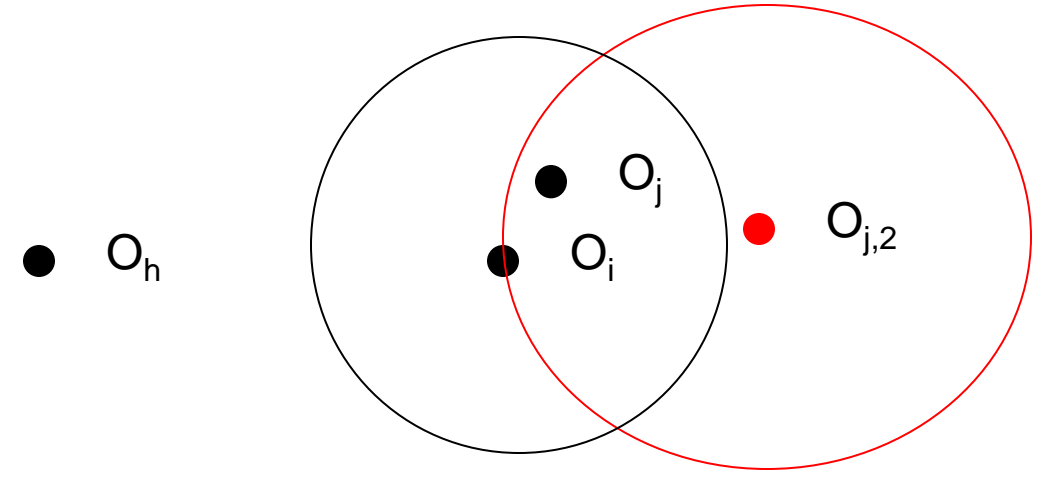

## **Caso 2**

- 2. O<sub>j</sub> appartiene al cluster di O<sub>i</sub>. Ma O<sub>j</sub> e' piu' distante da O<sub>j,2</sub> che da O<sub>h</sub> cioe' d(O<sub>j</sub>, O<sub>h</sub>)<d(O<sub>j</sub>, O<sub>j,2</sub>)
	- $-$  O<sub>i</sub> va nel cluster di O<sub>h</sub>
	- $\quad C_{\sf jih} = d(O_{\sf j}, O_{\sf h}) d(O_{\sf j}, O_{\sf i})$
	- $C_{\text{iih}}$  puo' essere sia positivo che negativo

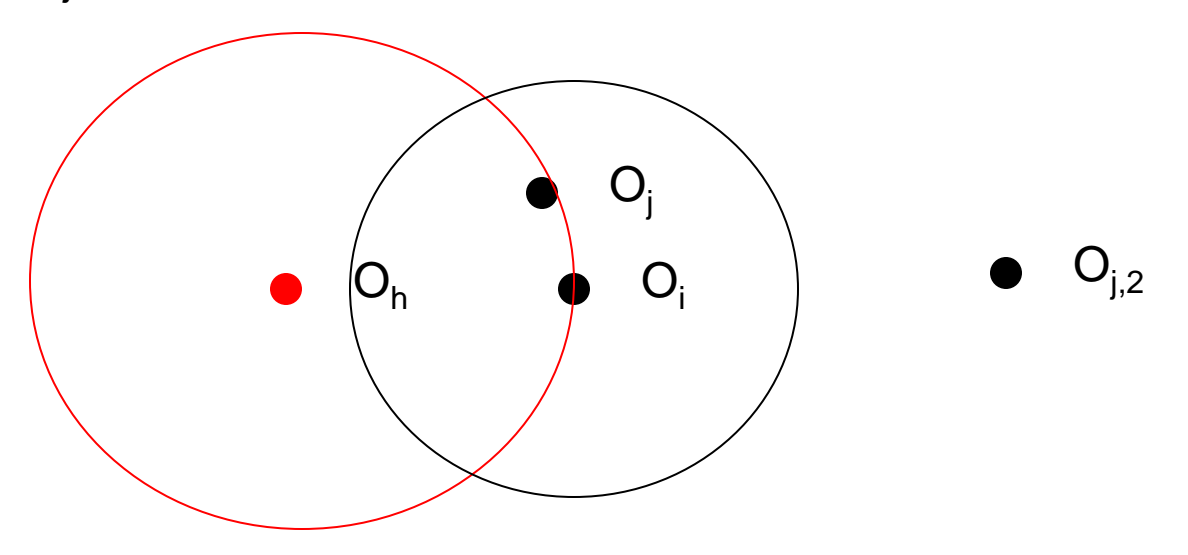

## **Caso 3**

- 3.  $\, {\mathsf O}_{\mathsf j}$  appartiene al cluster di un  ${\mathsf O}_{\mathsf k}$  diverso da  ${\mathsf O}_{\mathsf i}.$  Sia  ${\mathsf O}_{\mathsf j}$ piu' vicino a  $O_k$  che a  $O_h$ 
	- $O_i$  rimane nel cluster di  $O_k$
	- $C_{\text{iih}}=0$

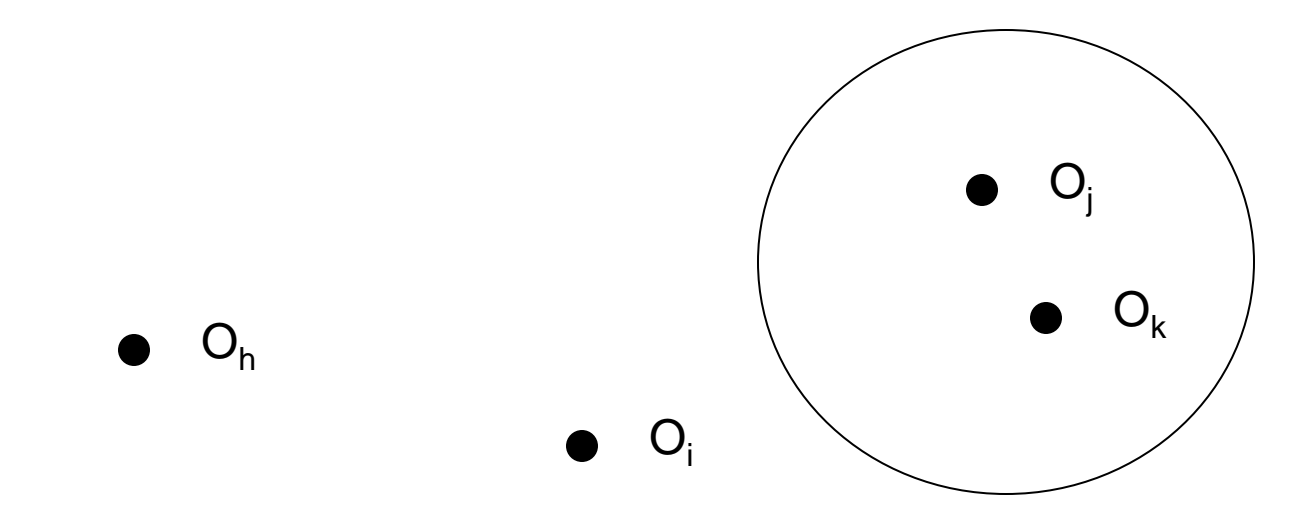

# **Casi per Cjih**

- 4. O<sub>i</sub> appartiene al cluster di un O<sub>k</sub>, ma O<sub>i</sub> e' piu' lontano da  $O_k$  che da  $O_h$ 
	- $-$  O<sub>i</sub> va nel cluster di O<sub>h</sub>
	- $\quad C_{\sf jih} = d(O_{\sf j}, O_{\sf h})$ -d $(O_{\sf j}, O_{\sf k})$
	- $-$  C<sub>iih</sub> e' sempre negativo

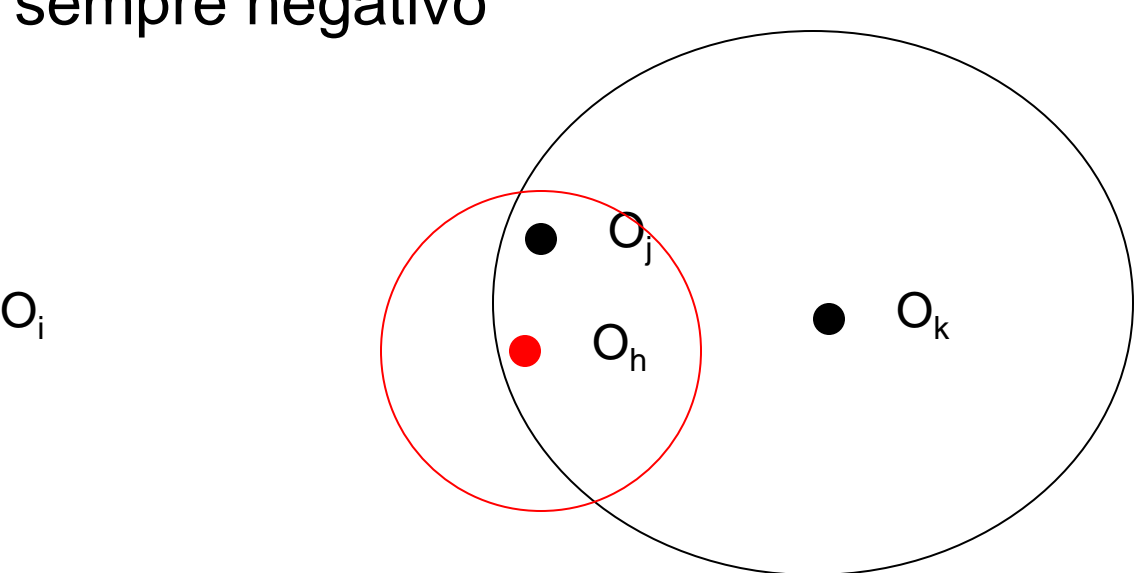

#### **Costo totale**

• Il costo totale di rimpiazzare  $O_i$  con  $O_h$  e'

$$
TC_{ih} = \sum_{j} C_{jih}
$$

# **Algoritmo**

- 1. Seleziona k oggetti arbitrariamente
- 2. Calcola TC<sub>ih</sub> per tutte le coppie di oggetti O<sub>i</sub>, O<sub>h</sub> dove  $O_i$  e' correntemente selezionato e  $O_h$  no
- 3. Seleziona la coppia O<sub>i</sub>, O<sub>h</sub> che corrisponde al min<sub>Oi.Oh</sub> TC<sub>ih</sub> Se il minimo e' negativo, sostituisci O<sub>i</sub> con  $O_h$  e torna al passo 2.
- 4. Altrimenti, assegna ciscun oggetto al suo cluster e termina

# **Clustering basato sulla probabilita'**

- Basato su un modello statistico che si chiama **finite mixture**
- Una mixture e' un insieme di k distribuzioni di probabilita, rappresentanti k cluster, ciascuna delle quali descrive la distribuzione dei valori per i membri di quel cluster
- Ogni distribuzione fornisce la probabilita' che una istanza abbia certi valori per i suoi attributi supponendo che sia noto a quale cluster appartiene
- Ogni istanza appartiene a un solo cluster ma non sappiamo quale
- I cluster non hanno la stessa probabilita'

#### **Finite mixture**

- Il caso piu' semplice e quello in cui si ha una sola variabile reale e due cluster con distribuzione normale.
- Media e varianza della distribuzione sono diverse per i due cluster
- Obiettivo del clustering e' quello di prendere un insieme di istanze e di trovare la media e la varianza delle due distribuzioni normali piu' la distribuzione delle istanze nei cluster

#### **Esempio**

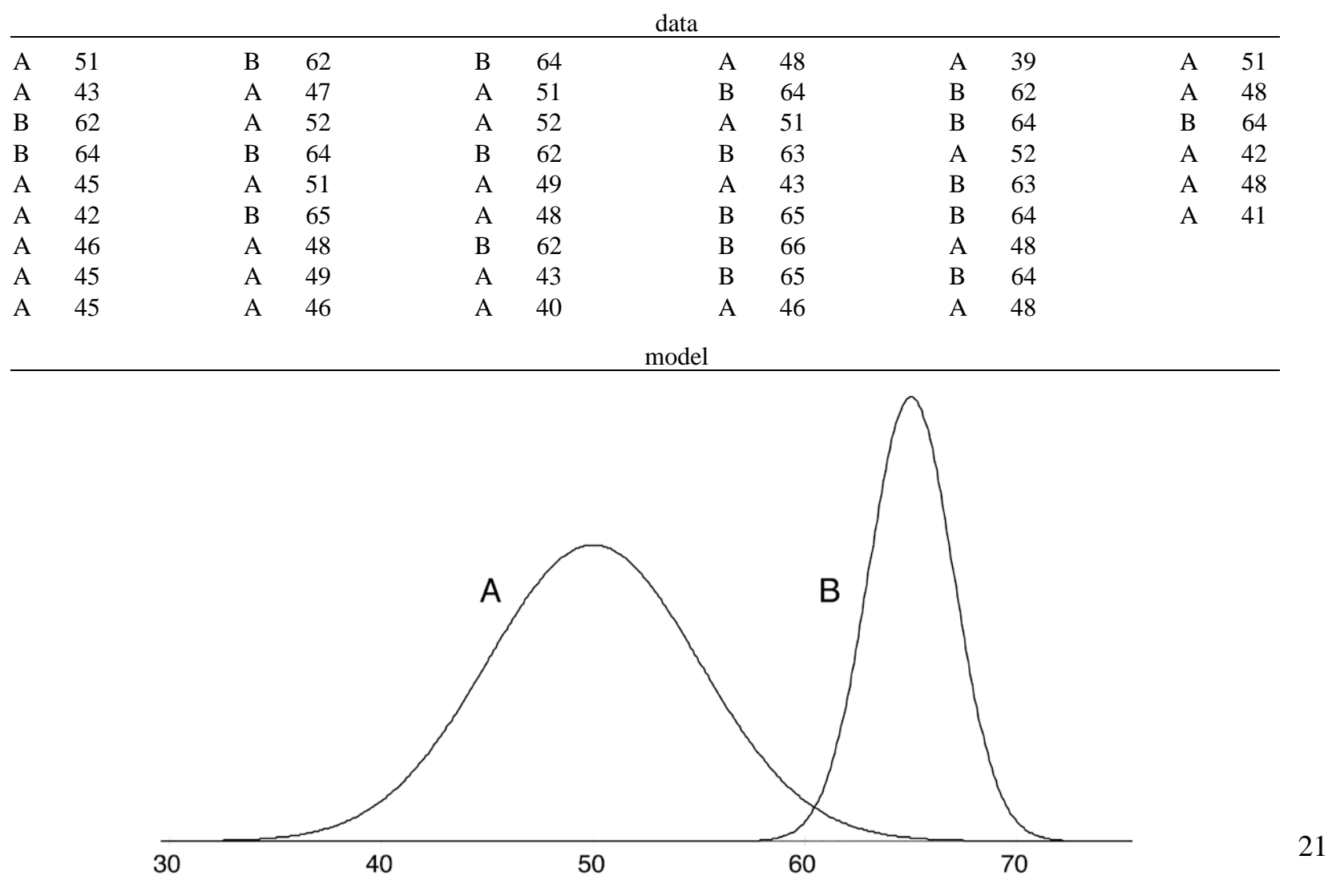

## **Finite mixture problem**

- Ci sono due cluster A e B con medie e deviazioni standard  $\mu_A$ ,  $\sigma_A$  e  $\mu_B$ ,  $\sigma_B$
- I campioni sono presi da A con probabilita'  $p_A$  e da B con probabilita'  $p_B$  con  $p_A+p_B =1$
- Il risultato e' il dataset mostrato
- Problema di clustering (detto anche finite mixture problem): date le istanze (senza le classi A o B), trovare il cinque parametri  $\mu_A$ ,  $\sigma_A$ ,  $\mu_B$ ,  $\sigma_B$  e  $p_A$  ( $p_B$  puo' essere ricavato da  $p_A$ )

#### **Calcolo di media e varianza**

• Se si conoscesse da quale distribuzione viene ogni istanza, si potrebbero calcolare  $\mu_A$ ,  $\sigma_A$ ,  $\mu_B$  e  $\sigma_B$  con le seguenti formule:

$$
\mu = \frac{x_1 + x_2 + \dots + x_p}{p}
$$

$$
\sigma^2 = \frac{(x_1 - \mu)^2 + (x_2 - \mu)^2 + \dots + (x_p - \mu)^2}{p - 1}
$$

• p-1 a denominatore e' usato perche'  $\sigma$  e' calcolata su un campione invece che sull'intera popolazione (si chiama stimatore senza bias). Se p e' grande c'e' poca differenza.

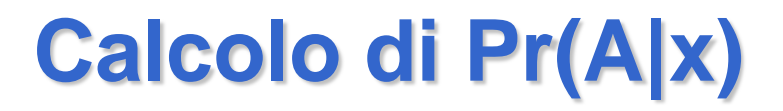

• Se conoscessimo i 5 parametri, potremmo trovare le probabilita' che una istanza x appartenga a ciascuna distribuzione con la seguente formula

> $Pr(A|x)=Pr(x|A)Pr(A)=f(x;\mu_A,\sigma_A)dx p_A$  $Pr(x)$  Pr(x)

dove f(x;  $\mu$ ,σ) e' la distribuzione normale:

$$
f(x; \mu, \sigma) = \frac{1}{\sqrt{2\pi\sigma}} e^{-\frac{(x-\mu)^2}{2\sigma^2}}
$$

• Pr(x) non e' noto

#### **Calcolo di Pr(A|x)**

- Allo stesso modo possiamo trovare il numeratore di  $Pr(B|x)$ .
- Sappiamo che Pr(A|x)+Pr(B|x)=1 quindi

$$
\frac{f(x; \mu_A, \sigma_A)dx_{A} + f(x; \mu_B, \sigma_B)dx_{B}}{Pr(x)}
$$
  

$$
f(x; \mu_A, \sigma_A)dx_{A} + f(x; \mu_B, \sigma_B)dx_{B} = Pr(x)
$$

Quindi:

$$
Pr(A|x) = \underbrace{\underline{f(x; \mu_A, \sigma_A)p_A}}_{f(x; \mu_A, \sigma_A)p_A + f(x; \mu_B, \sigma_B)p_B}
$$

# **Algoritmo EM**

- Il problema e' che non conosciamo ne' i 5 parametri ne' l'appartenenza delle istanze ai cluster
- Percio' adottiamo una procedura simile a quella del k-means:
	- Cominciamo con valori scelti a caso per i 5 parametri
	- Calcoliamo le probabilita' dei due cluster per ogni istanza usando i valori attuali dei parametri (passo di Expectation)
	- Usiamo la distribuzione delle istanze nei cluster per stimare i parametri (passo di Maximization (della verosimiglianza dei dati))
	- Ripartiamo dal passo di Expectation

## **Stima dei parametri**

• In EM non abbiamo l'appartenenza netta delle istanze ai vari cluster ma solo una probabilita'. Percio' le formule per la stima dei parametri diventano:

$$
\mu_{A} = \frac{w_{1}x_{1} + w_{2}x_{2} + \dots + w_{p}x_{p}}{w_{1} + w_{2} + \dots + w_{p}}
$$

$$
\sigma_{A}^{2} = \frac{w_{1}(x_{1} - \mu)^{2} + w_{2}(x_{2} - \mu)^{2} + \dots + w_{p}(x_{p} - \mu)^{2}}{w_{1} + w_{2} + \dots + w_{p}}
$$

 $\bullet \;\;$  Dove w $\mathsf{i} \; \dot{\mathsf{e}} \; \mathsf{Pr}(\mathsf{A}|\mathsf{x}_\mathsf{i})$  e dove gli  $\mathsf{x}_\mathsf{i}$  sono tutti gli  $\mathsf{x}_\mathsf{i}$ 

# **Stima di pA**

$$
p_A = \frac{w_1 + w_2 + \dots + w_p}{p}
$$
  

$$
p_B = 1 - p_A
$$

• Dove w<sub>i</sub> è Pr(A|x<sub>i</sub>) e p è il numero totale di campioni

#### **Quando terminare?**

- K-means si ferma quando le classi delle istanze non variano piu'
- EM coverge verso un punto fisso
- Possiamo pero' capire quanto e' vicino calcolando la **verosimiglianza** (**likelihood**) globale che i dati derivino da questo dataset, dati i valori dei 5 parametri (verosimiglianza=probabilità)
- La verosimiglianza globale si ottiene in questo modo

$$
\prod_{i} \Pr(x_i) = \prod_{i} (\Pr(x_i, A) + \Pr(x_i, B)) =
$$
  
= 
$$
\prod_{i} (p_A \Pr(x_i | A) + p_B \Pr(x_i | B))
$$

#### **Quando terminare**

- La verosimiglianza globale e' una misura della "bonta'" del clustering e aumenta a ogni iterazione dell'algoritmo EM
- Attenzione: per Pr(x<sub>i</sub>|A) si usa f(x;  $\mu_A, \sigma_A$ )dx cha ha un parametro sconosciuto (dx)
- Però devo solo confrontare valori di verosimiglianza che hanno tutti il fattore dx, quindi ok
- La verosmiglianza da' una misura della bonta' del clustering
- In pratica, viene calcolato il logaritmo della verosimiglianza che trasforma i prodotti in somme
- Per esempio, un criterio per fermarsi potrebbe essere: ci si ferma quando la differenza tra due valori successivi della verosimiglianza/dx e' inferiore a 10-10 per dieci iterazioni successive.

#### **Proprieta' dell'algoritmo EM**

- Anche se e' garantito che EM converga a un massimo, non e' detto che sia un massimo globale, potrebbe essere un massimo locale.
- Per questo la procedura deve essere ripetuta diverse volte, partendo da diversi valori iniziali dei parametri
- La verosimiglianza globale viene poi usata per confrontare le diverse soluzioni ottenute e prendere quella con la verosimiglianza piu' alta

- Usare piu' di due distribuzioni: facile se il numero di distribuzioni e' dato come input
- Piu' di un attributo numerico: facile se si assume l'indipendenza tra gli attributi:
	- Le probabilita' di ciascun attributo data una classe sono moltiplicate insieme per ottenere la probabilita' congiunta dell'istanza data la classe

$$
x=(x_1, x_2)
$$
  
Pr(A|x)=Pr(x|A)Pr(A)=Pr(x\_1|A)Pr(x\_2|A)Pr(A)  
Pr(x)Pr(x)

- Coppie di attributi numerici correlati: difficile
	- I due attributi possono essere descritti da una distribuzione normale bivariata
	- Ha un media ma invece di due varianze ha una matrice di covarianza simmetrica con 4 celle (3 parametri indipendenti)
	- Ci sono tecniche standard per stimare le probabilita' delle classi delle istanze e per stimare la media e la matrice di covarianza date le istanze e le loro probabilita' delle classi

- Piu' di due attributi correlati: difficile
	- Si usano ancora distribuzioni multivariate
	- Il numero dei parametri aumenta con il quadrato del numero di attributi
		- n attributi indipendenti: 2n parametri
		- n attributi correlati: n+n(n+1)/2 parametri (per la simmetria della matrice di covarianza)
	- Il numero di parametri causa overfitting

- Attributi nominali non correlati: un attributo con v valori possibili e' descritto da v numeri per ogni cluster (Pr(x<sub>i</sub>=v<sub>j</sub>|cluster<sub>h</sub>)) che rappresentano la probabilita' di ogni valore
	- Passo di expectation:
		- Si calcola Pr(cluster<sub>h</sub>|x) da Pr(x|cluster<sub>h</sub>) usando il teorema di Bayes
		- Si calcola  $Pr(x|cluster_h)$  moltiplicando i vari Pr(x<sub>i</sub>=v<sub>j</sub>|cluster<sub>h</sub>) per ogni attributo (assunzione di indipendenza)
	- Passo di maximization
		- $\bullet\,$  Si calcolano i vari Pr(x $_{\sf i}$ =v $_{\sf j}$ |cluster $_{\sf h})$  dai dati:

• 
$$
Pr(x_i=v_j|cluster_h) = \frac{p_j}{p}
$$

- nel passo di maximization ci sono due problemi:
	- Non conosciamo l'appartenenza di una istanza ad una classe in maniera netta ma solo probabilistica (si considerano dei pesi)
	- Alcune stime di probabilita' possono risultare nulle. Queste stime annullano le Pr(cluster<sub>h</sub>|x<sub>i</sub>=v<sub>j</sub>) e quindi anche Pr(cluster<sub>h</sub>|x)

– Per questo si usa la stima di Laplace

$$
-Pr(x_i=v_j|cluster_h) = \frac{p_j+1}{p+2}
$$

- Due attributi nominali correlati: se hanno  $v_1$  e  $v_2$ possibili valori, possiamo sostituirli con un solo attributo covariante con  $v_1v_2$  valori
	- Il numero di parametri aumenta esponenzialmente con l'aumentare del numero di attributi correlati
- Presenza di attributi sia numerici che nominali: non ci sono problemi se nessun attributo numerico e' correlato con quelli nominali. In caso contrario il problema e' difficile e non ce ne occupiamo

- Valori nominali mancanti: due possibilita':
	- Non si considerano ne' nel passo di expectation (non si moltiplica per Pr(x<sub>i</sub>=v<sub>j</sub>|cluster<sub>h</sub>)) ne' nel passo di maximization
	- Si trattano come un valore in piu'
- Valori numerici mancanti: stesse possibilita' che per i valori nominali

- Al posto della distribuzione normale, altre distribuzioni possono essere usate:
	- Attributi numerici:
		- Se c'e un valore minimo (ad es. peso) e' meglio la distribuzione "log-normale"
		- Se c'e' sia un minimo che un massimo e' meglio la distribuzione "log-odds"
		- Se sono conteggi interi invece che valori reali e' meglio la distribuzione di "Poisson"
- Distribuzioni diverse possono essere usate per attibuti diversi

#### **Autoclass**

- Autoclass e' un sistema di clustering sviluppato dalla NASA che utilizza l'algoritmo EM
- Prova diversi numeri di cluster e differenti distribuzioni di probabilita' per gli attributi numerici
- L'algoritmo e' computazionalmente pesante, per questo si definisce a priori un tempo di esecuzione e l'algoritmo termina una volta esaurito il tempo

– Con piu' tempo possiamo ottenere risultati migliori

#### **Bibliografia**

Ian Witten, Eibe Frank

Data Mining: Practical Machine Learning Tools and Techniques (Second Edition)

Morgan Kaufmann Publishers, 2005, ISBN 0-12- 088407-0

(disponibile in biblioteca)